IPSim Crack [Mac/Win] [Latest]

[Download](http://evacdir.com/breathrx.pele?tastings=visual&SVBTaW0SVB=frist&gravesite=/vldl.ZG93bmxvYWR8ZW82TVdOeWJIeDhNVFkxTkRVeU1qRXhNSHg4TWpVM05IeDhLRTBwSUhKbFlXUXRZbXh2WnlCYlJtRnpkQ0JIUlU1ZA)

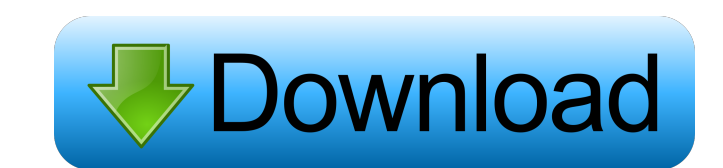

**IPSim Crack + Activation Key For Windows [Updated]**

IPSim is a network simulator that is used by the University of Salford to help teach and assess Computer Science (and related courses) students on their subnetting and static routing skills. IPSim lets you manipulate computers, Ethernet cards, Ethernet cables and hubs, and test their configuration for connectivity. Additionally, it allows you to practice solving a randomly generated problem, at one of three difficulty levels, and it can tell you the mark for the configuration you produce, which is a measure of how well it matches the given problem and how well it works as a connected network. In a real assessment, the summative mark is not the only mark that is used. We will also assess the way that you solved the problem. In the real assessment, you will complete an assessment by downloading a problem from a server, and uploading it when you have solved the problem to the best of your ability. What IPSim can do for you: This simulator lets you practice subnetting, which is the process of separating a larger network into smaller subnetworks. IPSim can be used to improve your knowledge of subnetting for Computer Science or similar courses. IPSim can also help you to improve your skills in static routing. IPSim lets you practice solving a randomly generated problem, at one of three difficulty levels, and it can tell you the mark for the configuration you produce, which is a measure of how well it matches the given problem and how well it works as a connected network. Why IPSim is the right choice: IPSim is the right choice if you are a student in Computer Science or similar courses. IPSim is a simple, easy-to-use tool that can be used to learn and practice the relevant skills without any additional hardware or software that is needed for static routing. IPSim lets you practice subnetting, which is a process that involves giving computers a unique IP address and other information. IPSim can therefore be used to improve your knowledge of subnetting. You can also use IPSim to increase your skills in static routing, which is the process of building network configurations for computers to connect to each other. IPSim can therefore be used to help you learn the skills needed for Computer Science or similar courses. IPSim is a Microsoft.NET based product so it is compatible with Windows, and it is also a free software product (under the MIT licence) so you can download, install, use and share it. To get started, just

## download

## **IPSim Activation**

-The simplest configuration possible. Configure each of the nodes in turn, each time typing the IP address of the next node. You are restricted to using the numbers 0-255. -The more complex configuration. After setting one node, you can configure a whole group of nodes in turn. You can configure one or more of the nodes in each group. All nodes in a group must be configured at the same time. -In both the basic and complex configurations, you are given a list of some or all of the nodes you must configure. You must type in the IP address of each of these nodes. You can configure the nodes in any order, but you must remember what you have configured and configure the next node in the list. When you have completed the list, you are asked to type in the IP address of one last node, which completes the configuration. Features of IPSim: -Customizable - IPSim is open source, and you can download a version to suit your needs. You can even replace the graphics used to represent the nodes and configuration, to suit your own design. -Add, modify or remove items - If you wish to add or remove items from a configuration, you can do so easily. -Save and reload configurations - You can save configurations to be called up and used again, or to be replayed using the Network Replay facility. -Progress messages - You can see your progress as you change configurations. -High quality, full colour graphics - IPSim uses the excellent Graphviz toolkit to produce high quality graphics. You can configure your own high quality graphics, or use the default ones provided by IPSim. IPSim may ask you to enter a log in so that it can keep track of which configuration you have saved for future use. If you do not enter a log in, you will not be able to use a configuration you have saved. Instructions I pre-save all my configurations and I use a different computer for testing that is the same as the one that I use for real assessment. To enter the test configuration, press F3 to go to the "Run Configuration" menu. There are six menus on this screen: 1. "Run/Test" - This is used for the real assessment. 2. "Run Configurations" - This shows all the configurations that I have saved. 3. "Saved Configurations" - This shows my current configuration. 4. "Help" - This 77a5ca646e

## **IPSim With Keygen**

I. Peripheral Simulation (IPSim) is an educational program that simulates computer networks and Ethernet card configurations to teach students the basics of computer networking. II. IPSim is used in the University of Salford to teach students about the basics of Ethernet. III. IPSim is used in Universities throughout the UK and North America to teach about the fundamentals of computer networking. IV. IPSim allows you to simulate and manipulate computer networks and Ethernet configurations. V. IPSim lets you simulate a range of different computer network environments. VI. You can select from a set of computer networks and Ethernet cards and also simulate the behaviour of a Ethernet cable to help you troubleshoot problems. VII. IPSim lets you move the simulated Ethernet cards around, and swap them around, to test their functionality. VIII. You can select and change any of the configuration options to try to solve a problem. IX. You can solve a set of randomly generated problems with multiple starting configurations, and you can upload the configuration you have solved to the server, where your mark will be saved. X. You can also upload a problem you have solved to the server, and get a marking out of 100, which is a summary of how well you have solved the problem, based on how you solve it. XI. The mark will be based on your solution and not on the configuration you put on the server. XII. IPSim can save its files locally, and it can upload problems to a server using the File Transfer Protocol (FTP). XIII. If the FTP server is unavailable or unusable, you can upload problems manually by using the HTTP protocol. XIV. You can download a new configuration from the server, and import it into the simulator if it is not already there, and you can delete configurations from the server when you are finished. XV. You can access all of the features of IPSim by loading the simulator from a disk and starting the simulator from the disk. XVI. You can run the simulator directly from a directory on the disk. For more information and links to tutorials and downloads visit: \*\*\* \*\*\* \*\*\* \*\*\* \*\*\* \*\*\* \*\*\* \*\*\* \*\*\* \*\*\* \*\*\* \*\*\* \*\*\* \*\*\* \*\*\* \*\*\* \*\*\* \*\*\* \*\*\* www.IPSim.org IPSim is a network simulator, used in the University of Salford to help teach and assess Computer Science (and related courses) students on

IPSim is a network simulator, used in the University of Salford to help teach and assess Computer Science (and related courses) students on their subnetting and static routing skills. IPSim is a tool to help you to learn how to configure computer networks, and to assess you on the skills involved. IPSim lets you manipulate computers, Ethernet cards, Ethernet cables and hubs, and test their configuration for connectivity. Additionally, it allows you to practice solving a randomly generated problem, at one of three difficulty levels, and it can tell you the mark for the configuration you produce, which is a measure of how well it matches the given problem and how well it works as a connected network. In a real assessment, the summative mark is not the only mark that is used. We will also assess the way that you solved the problem. In the real assessment, you will complete an assessment by downloading a problem from a server, and uploading it when you have solved the problem to the best of your ability. Get IPSim and take it for a test drive to fully assess its capabilities! Install: Get IPSim by downloading the file from the link below: Get IPSim (File – Unzip) Get IPSim (File – Open) A demo for IPSim 2.0. IPSim 2.0 is a network simulator, used in the University of Salford to help teach and assess Computer Science (and related courses) students on their subnetting and static routing skills. IPSim 2.0 is a tool to help you to learn how to configure computer networks, and to assess you on the skills involved. IPSim lets you manipulate computers, Ethernet cards, Ethernet cables and hubs, and test their configuration for connectivity. Additionally, it allows you to practice solving a randomly generated problem, at one of three difficulty levels, and it can tell you the mark for the configuration you produce, which is a measure of how well it matches the given problem and how well it works as a connected network. In a real assessment, the summative mark is not the only mark that is used. We will also assess the way that you solved the problem. In the real assessment, you will complete an assessment by downloading a problem from a server, and uploading it when you have solved the problem to the best of your ability. Get IPSim and take it for a test drive to fully assess its capabilities! Description: IPSim 2.0 is a network simulator, used in the University of Salford to help teach and assess Computer Science (and related courses) students on their subnetting and static routing skills. IPSim 2.0 is a tool to help you to learn how to configure computer networks, and to assess you on the skills involved. IPSim lets

**System Requirements For IPSim:**

1. Windows 10 (64 bit) or higher (32 bit can run it) 2. Windows Media Player (v11.0 or higher) 3. Windows 7 (32 bit or higher) 4. Xbox One 5. Xbox 360 6. Wii 7. Android devices 8. Nintendo Switch There's no clear answer, although, probably, the best scenario would be the use of an iPhone. This way, you can enjoy the anime series at your leisure while at the same

Related links:

[https://social.quilt.idv.tw/upload/files/2022/06/thCH6MZFLqiIQBpBCHzj\\_06\\_90f833e1f847693343a95df8fa9c1e61\\_file.pdf](https://social.quilt.idv.tw/upload/files/2022/06/thCH6MZFLqiIQBpBCHzj_06_90f833e1f847693343a95df8fa9c1e61_file.pdf) [https://wakelet.com/wake/u4Oc1\\_WF1MAWY1MyMep7v](https://wakelet.com/wake/u4Oc1_WF1MAWY1MyMep7v) [https://mimaachat.com/upload/files/2022/06/hmi1gRxRUrdpvKnjmg54\\_06\\_436f91b02a52b5c66a93d98274c65f87\\_file.pdf](https://mimaachat.com/upload/files/2022/06/hmi1gRxRUrdpvKnjmg54_06_436f91b02a52b5c66a93d98274c65f87_file.pdf) <https://bnbeasy.it/wp-content/uploads/2022/06/fabymar.pdf> <https://thebakersavenue.com/htm2pic-crack/> <https://earthoceanandairtravel.com/wp-content/uploads/2022/06/denbal.pdf> [https://manupehq.com/wp-content/uploads/2022/06/Two\\_Moon.pdf](https://manupehq.com/wp-content/uploads/2022/06/Two_Moon.pdf) <https://it-labx.ru/wp-content/uploads/2022/06/Corinos.pdf> <https://gembeltraveller.com/portable-pinpoint-safecopy-crack-free-updated-2022/> [https://jointium.s3.amazonaws.com/upload/files/2022/06/pYSUAAen9HGEbj1MIXj8\\_06\\_0a32c19a34430067d88a1b1277666c2c\\_file.pdf](https://jointium.s3.amazonaws.com/upload/files/2022/06/pYSUAAen9HGEbj1MIXj8_06_0a32c19a34430067d88a1b1277666c2c_file.pdf)